- 13 ISBN 9787302236351
- 10 ISBN 7302236356

出版时间:2010-11

页数:202

版权说明:本站所提供下载的PDF图书仅提供预览和简介以及在线试读,请支持正版图书。

## www.tushu111.com

## Adobe After Effects Adobe Premiere Autodesk Maya Adobe Photoshop  $\alpha$  and  $\alpha$  and  $\alpha$  of  $\alpha$  or  $\alpha$  or  $\alpha$ "、"项目分析"、"项目实施"、"体验活动"共6个板块,对影视特效合成的制作背景、制作思  $\mu$ 活动"板块中,对知识点进行总结。其中"体验活动"分为"项目背景"、"项目任务"、"项目要 求"、"项目评价"共4个板块,通过这4个板块来检验学生的学习情况。"项目介绍"板块:从行业  $\alpha$  and  $\alpha$  and  $\alpha$   $\beta$   $\beta$  $\mu$

 $\mu$  and  $\mu$  of  $\mu$  or  $\mu$  or  $\mu$  and  $\mu$  $\kappa$  and  $\kappa$  or  $\kappa$  or  $\kappa$  $\kappa$ 

*Page 2*

 $15$ 

Autodesk Maya Adobe Photoshop

Adobe After Effects Adobe Premiere<br>DVD

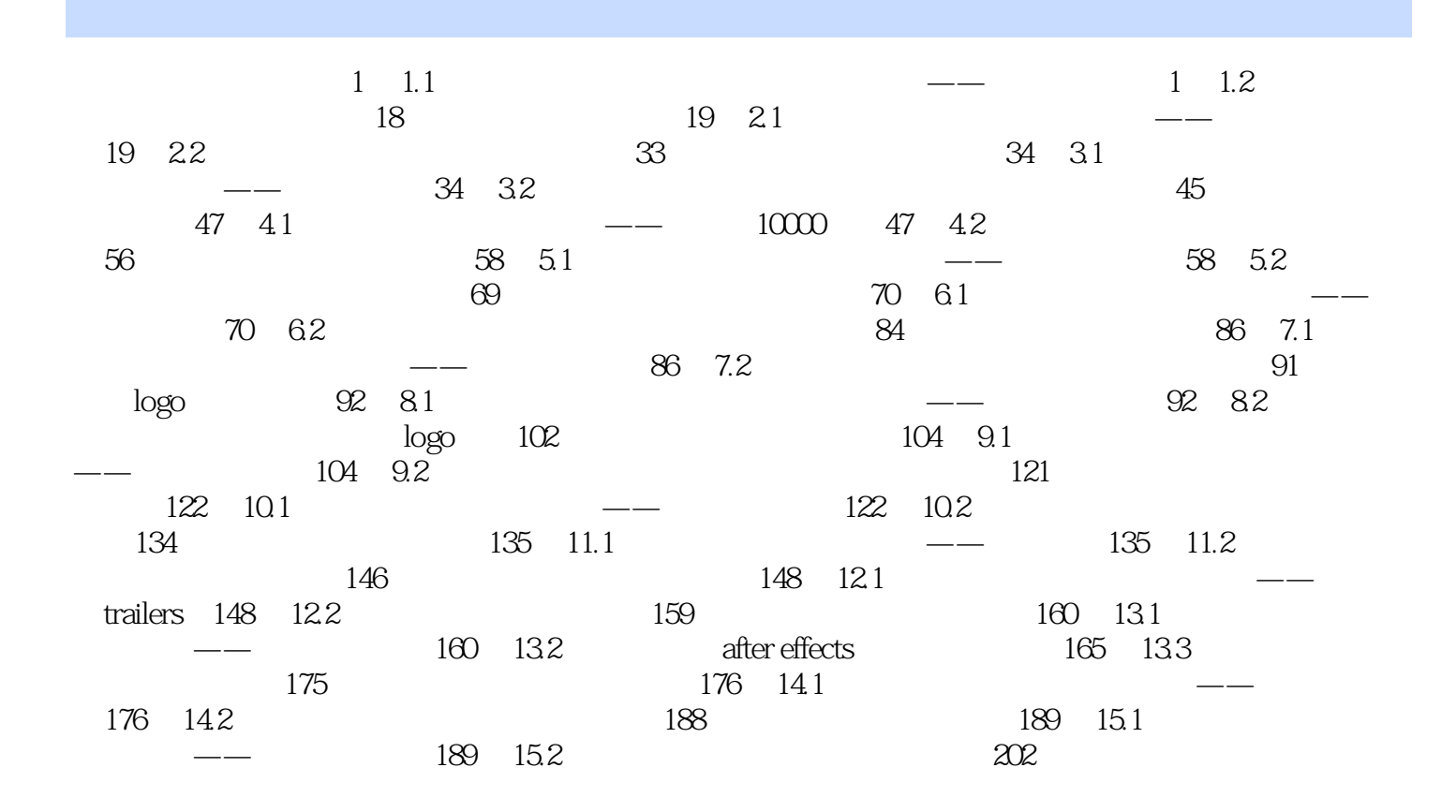

 $\overline{\text{DV}}$ 

 $1.1$  and  $-$ 

*Page 5*

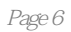

 $\mathcal{M}$  , and the contract of the contract  $\mathcal{M}$  , and the contract  $\mathcal{M}$  , and the contract  $\mathcal{M}$ 

本站所提供下载的PDF图书仅提供预览和简介,请支持正版图书。

:www.tushu111.com